# Lecture 21

Regression Testing Path Spectra

## Today's Agenda (1)

- Regression Test Selection
	- Presentation by David (skeptic)
- Path Spectra
	- Presentation by Sidd (advocate)
	- Presentation by Srinivas (skeptic)

## Today's Agenda (2)

- Research problems in regression testing
	- Regression test selection
	- Regression test prioritization
	- Regression test augmentation

## Today's Agenda (3)

- Orso et al.'s FSE 2004 on regression test selection for Java program
- Focus on Rothermel & Harrold 1997 Algorithm

# What is Regression Testing?

### What is Regression Testing?

- Regression testing is performed on modified software to provide confidence that
	- software behaves correctly and
	- modifications did not adversely impact software quality.

#### Regression Testing

- Test Case (t)
	- e.g. JUnit test
- Test suite: a set of test cases,  $T = \{t\}, t2, t3, ...$  tn $\}$
- Regression testing intends to identify regression fault introduced due to changes.
- Regression test strategy?
	- The most naive one is to rerun every test case in the test suite.

#### Regression Test Selection

- P: old version
- P': new version
- T is a test suite for P
- Assume that all tests in  $T$  ran on P.  $\Rightarrow$  Generate coverage matrix C.
- Given the delta between P and P' and the coverage matrix C, identify a subset of T that can identify all regression faults. (Safe RTS)

#### Regression Test Prioritization

- P: old version
- P: new version
- T is a test suite for P
- Assume that programmers do not have enough time to select and run test cases.
- How can we order test cases so that test cases that run early can provide the most benefit when the time is limited?
- Given the delta between P and P' and C, what is an ordering of test cases in T?

### Regression Test Augmentation

- P: old version
- P<sup>'</sup>: new version
- T is a test suite for P
- Generate a set of test cases that effectively exercise the delta between P and P'.
- In other words, it is a test generation for evolving programs.

#### Regression Test Selection

- "Scaling Regression Testing to Large Software Systems."
- A. Orso, N. Shi and M. J. Harrold
- FSE 2004

#### Harrold & Rothermel's RTS

- A safe, efficient regression test selection technique
- TOSEM 1997
- RTS based on graph traversal

#### Build CFG

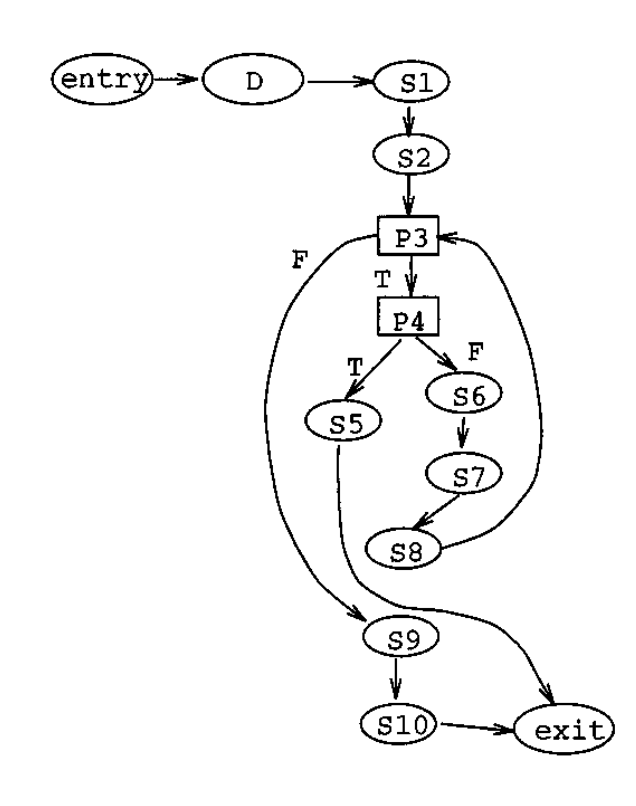

#### Procedure avg

- count =  $0$  $S1$ .
- $fread(fileptr, n)$  $S2.$
- while (not EOF) do  $P3.$
- $P4$ . if  $(n<0)$
- $S5.$ return(error) else
- $S6.$  $numarray[count] = n$
- $count++$  $S7.$

endif

 $S8.$ fread(fileptr, n)

endwhile

 $S9.$  avg = calcavg(numarray, count)

S10. return(avg)

EE 382V Spring 2009 Software Evolution - Instructor Miryung Kim input *i*; *P*!(*i*) refers to the output of *P*! on input *i*; *S*(*i*) refers to the EL SOLY Spring 2007 SOILWALL EVOLUTION - INSURACION TIMIT FOR INTITI

# $Run T = {t1, t2, ...}$  on P

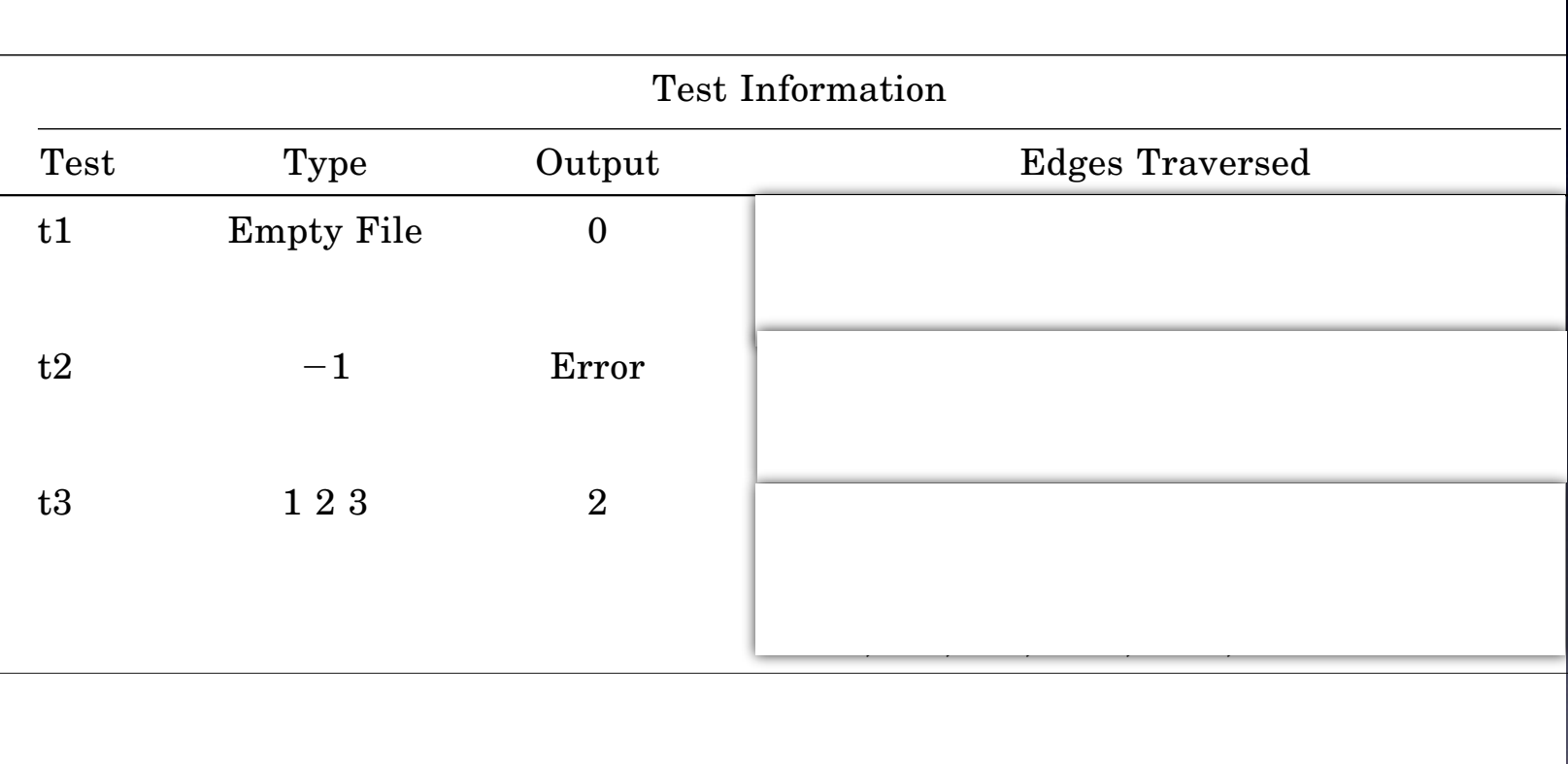

EE 382V Spring 2009 Software Evolution - Instructor Miryung Kim  $\overline{S}$   $\overline{S}$  2001/0  $\overline{S}$  2000/0  $\overline{S}$   $\overline{S}$  1  $\overline{S}$  1  $\overline{S}$  1  $\overline{S}$  1  $\overline{S}$  1  $\overline{S}$  1  $\overline{S}$  1  $\overline{S}$  1  $\overline{S}$  1  $\overline{S}$  1  $\overline{S}$  1  $\overline{S}$  1  $\overline{S}$  1  $\overline{S}$  1  $\overline{S}$  1  $\overline{S$ EL JOZY SPHING ZUUZ SOILWALE EVOIDUOIT - INSU UCLOI THI YUN

# $Run T = {t1, t2, ...}$  on P

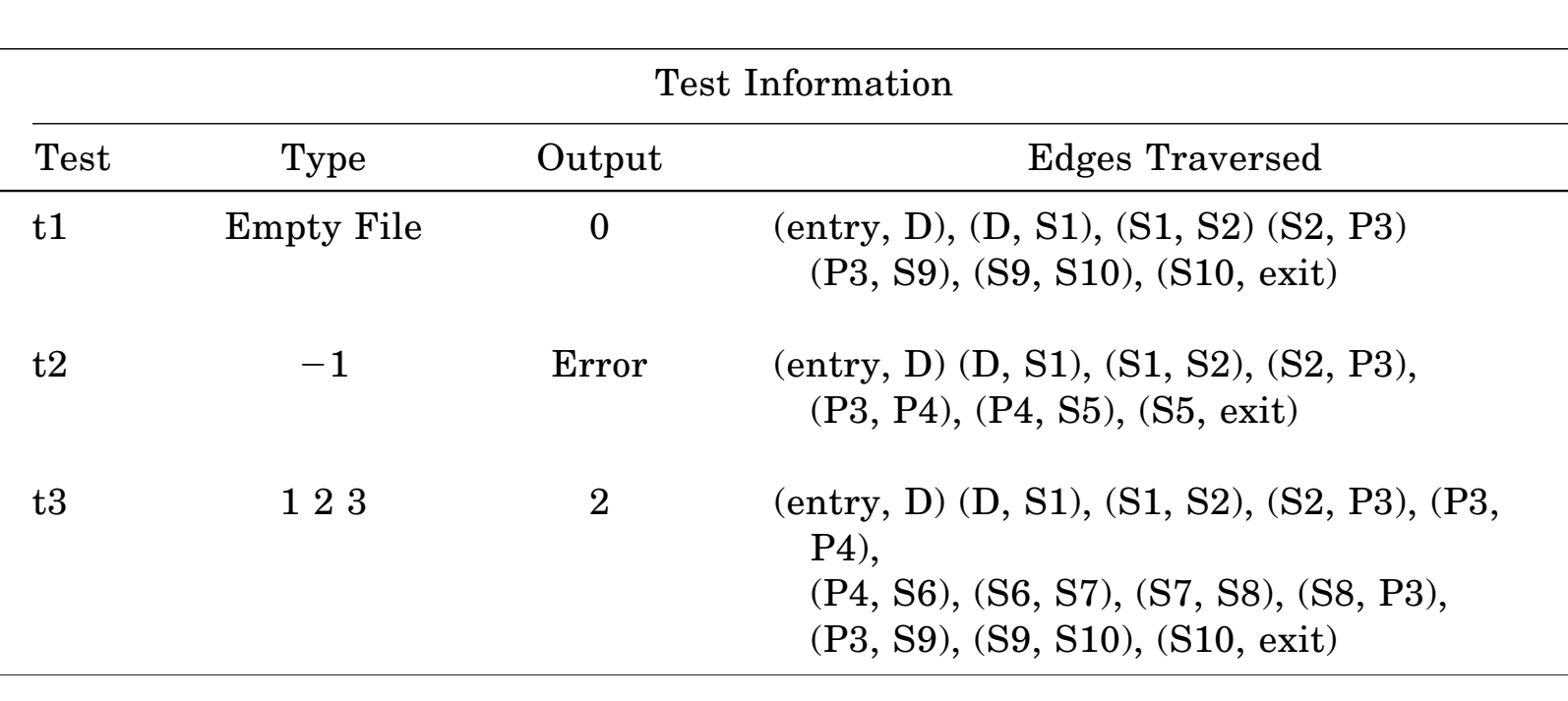

EE 382V Spring 2009 Software Evolution - Instructor Miryung Kim  $\overline{S}$   $\overline{S}$  2001/0  $\overline{S}$  2000/0  $\overline{S}$   $\overline{S}$  1  $\overline{S}$  1  $\overline{S}$  1  $\overline{S}$  1  $\overline{S}$  1  $\overline{S}$  1  $\overline{S}$  1  $\overline{S}$  1  $\overline{S}$  1  $\overline{S}$  1  $\overline{S}$  1  $\overline{S}$  1  $\overline{S}$  1  $\overline{S}$  1  $\overline{S}$  1  $\overline{S$ EL JOZY SPHING ZUUZ SOILWALE EVOIDUOIT - INSU UCLOI THI YUN

#### Build Edge Coverage Matrix <u>DUIIU LUXT COVELAXE MIAU IX</u>

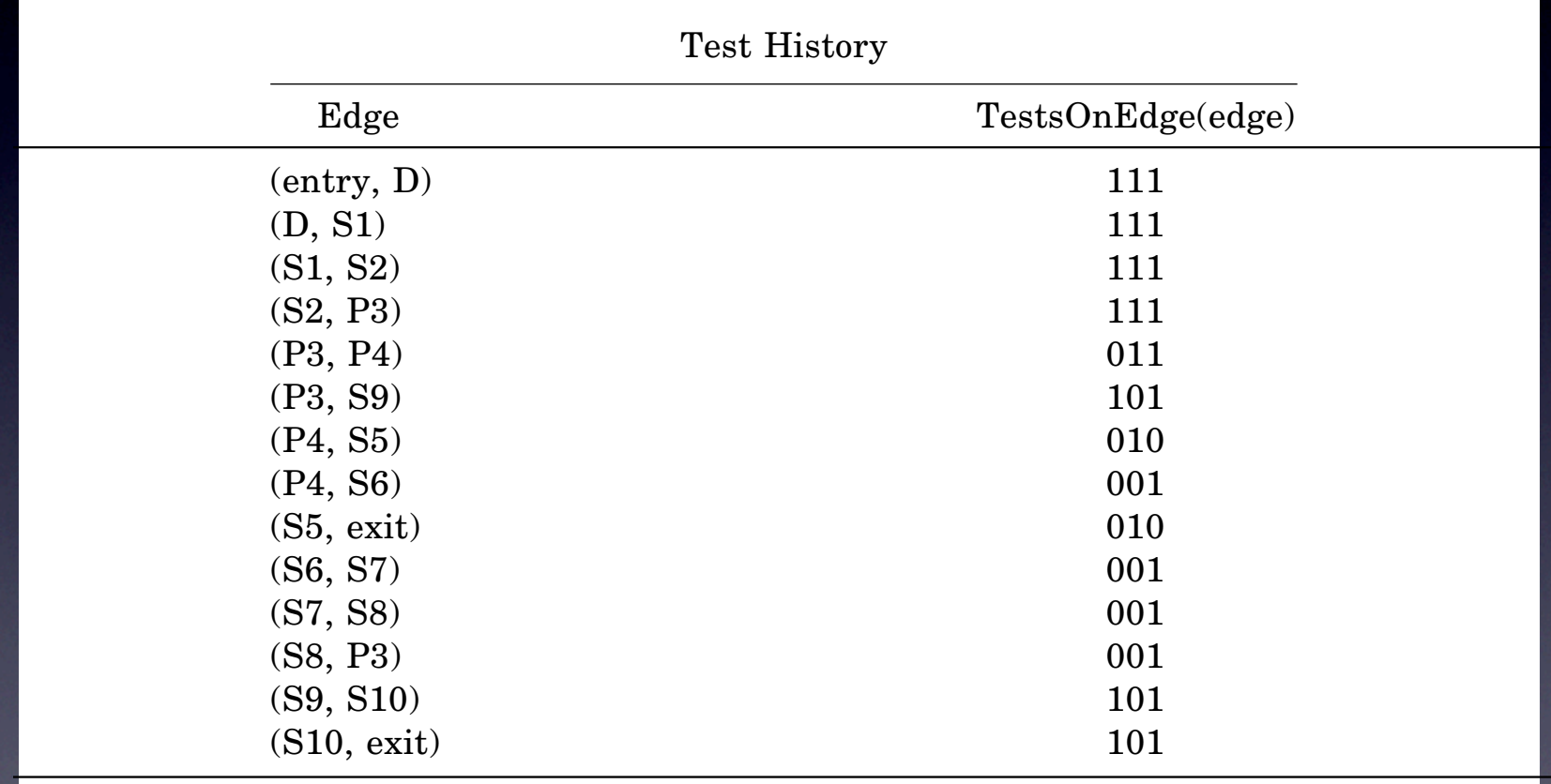

EE 382V Spring 2009 Software Evolution - Instructor Miryung Kim instrumented such that when the instrumented version of *P* is executed Le bozy opting 2007 bottware Evolution iniod actor that fung taken

#### Traverse two CFGs in parallel

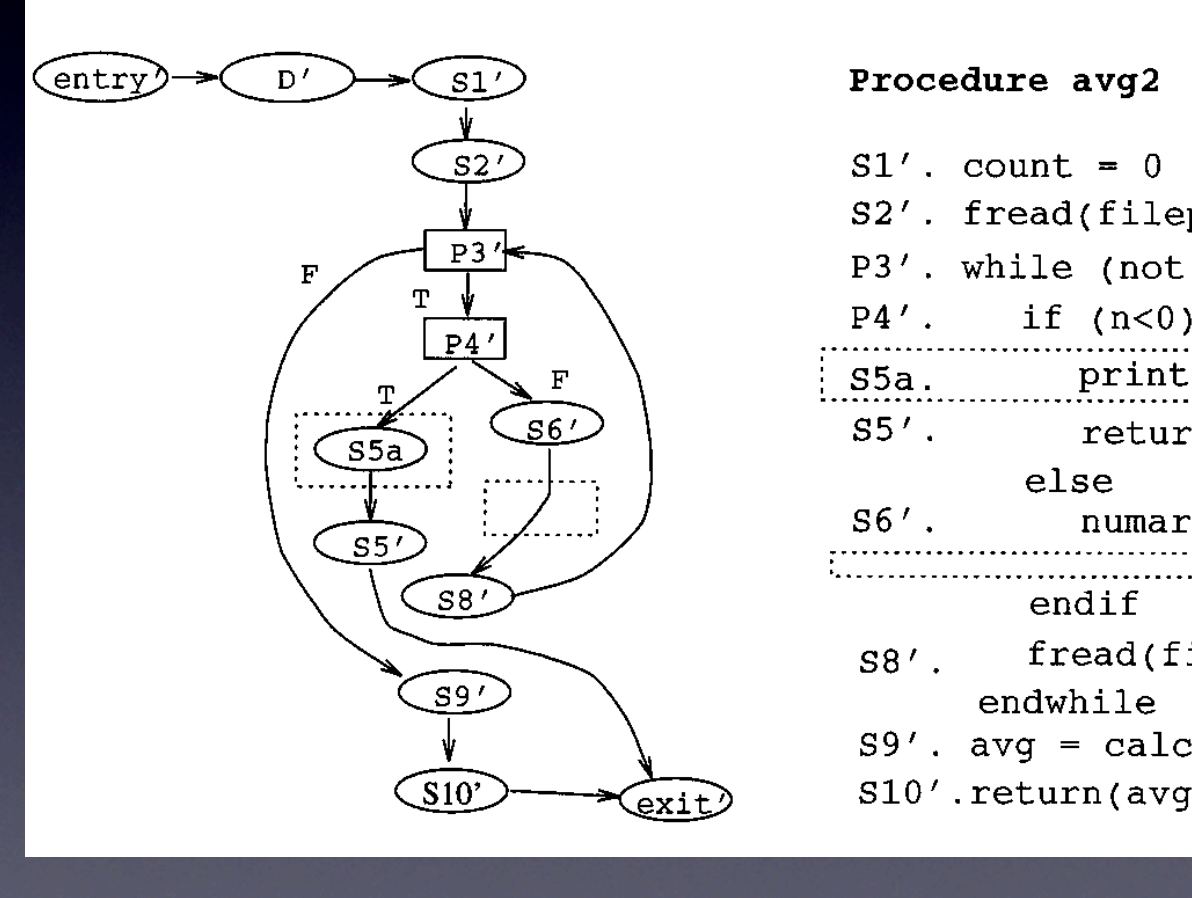

#### Procedure avg2

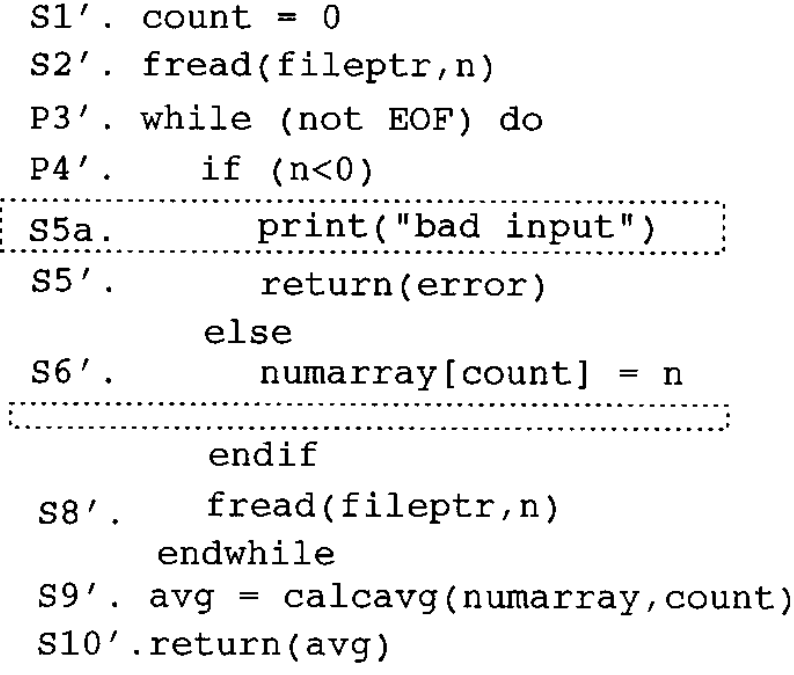

EE 382V Spring 2009 Software Evolution - Instructor Miryung Kim  $\blacksquare$ the SOZY Spring 2007 Software Evolution-tristructor in fung isnification to change in the code associated associated in the conduction of the conduction in the conduction in the conduction in the conduction of the conducti

#### Traverse two CFGs in parallel

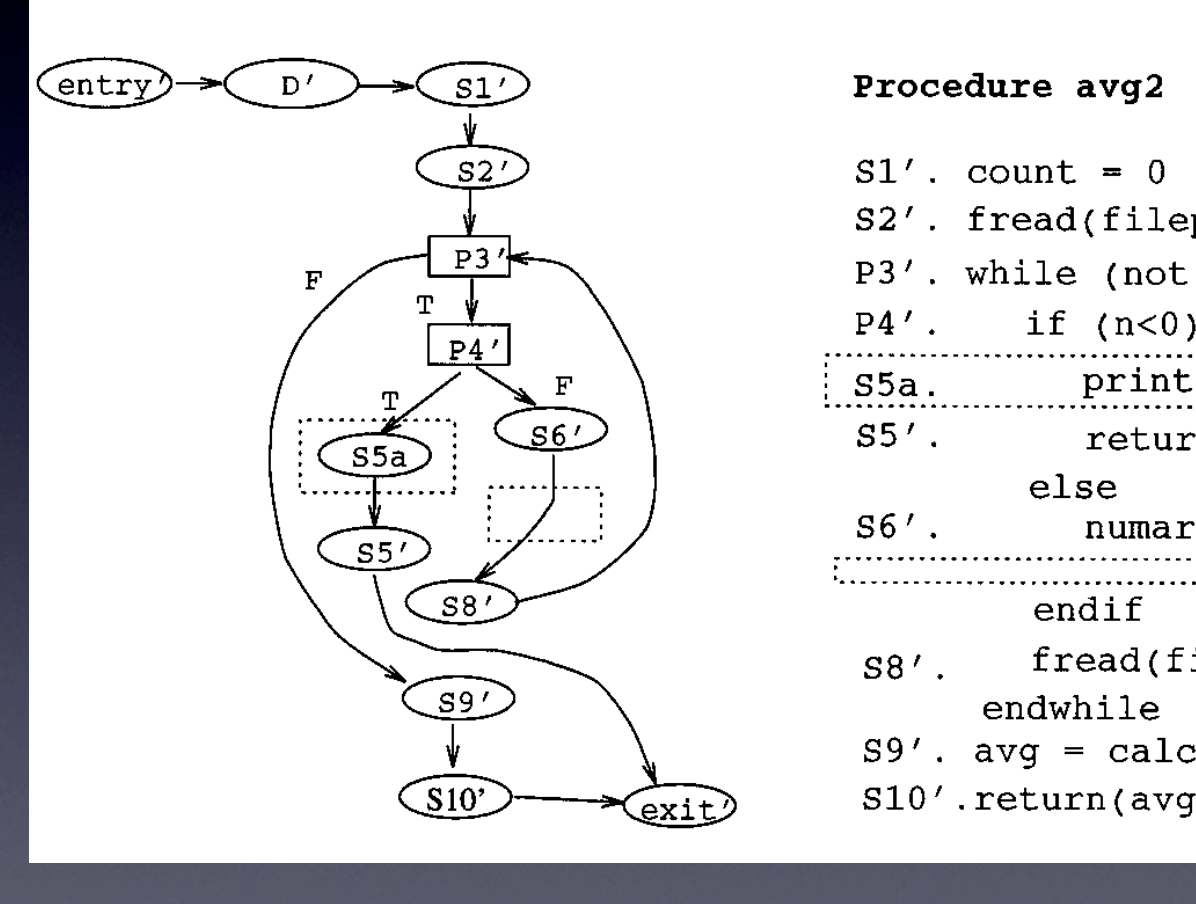

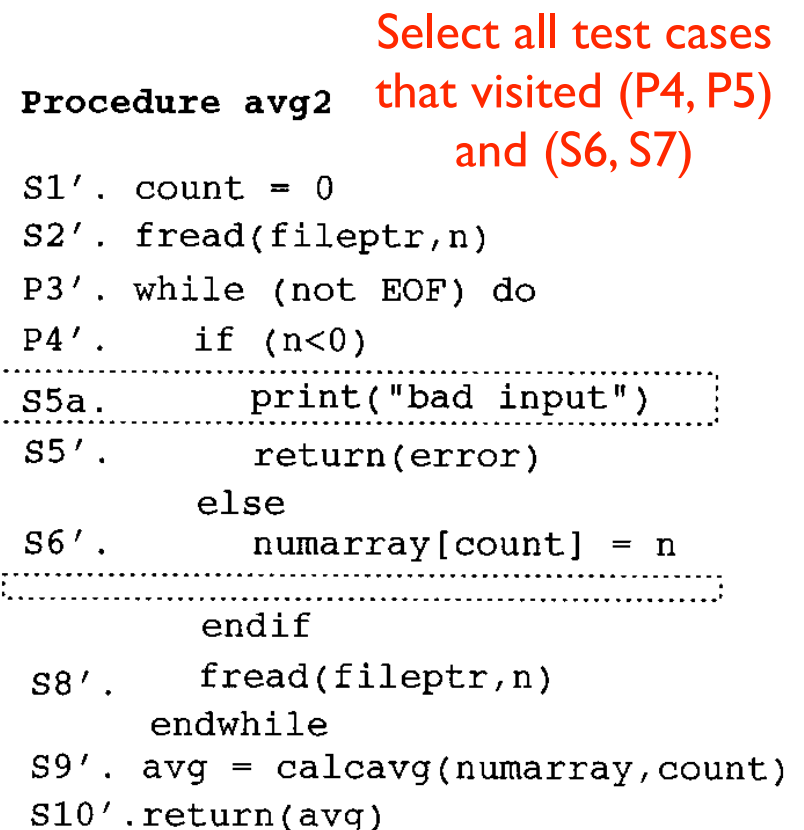

EE 382V Spring 2009 Software Evolution - Instructor Miryung Kim  $\blacksquare$ the SOZY Spring 2007 Software Evolution-tristructor in fung isnification to change in the code associated associated in the conduction of the conduction in the conduction in the conduction in the conduction of the conducti

#### Recap: RTS Framework

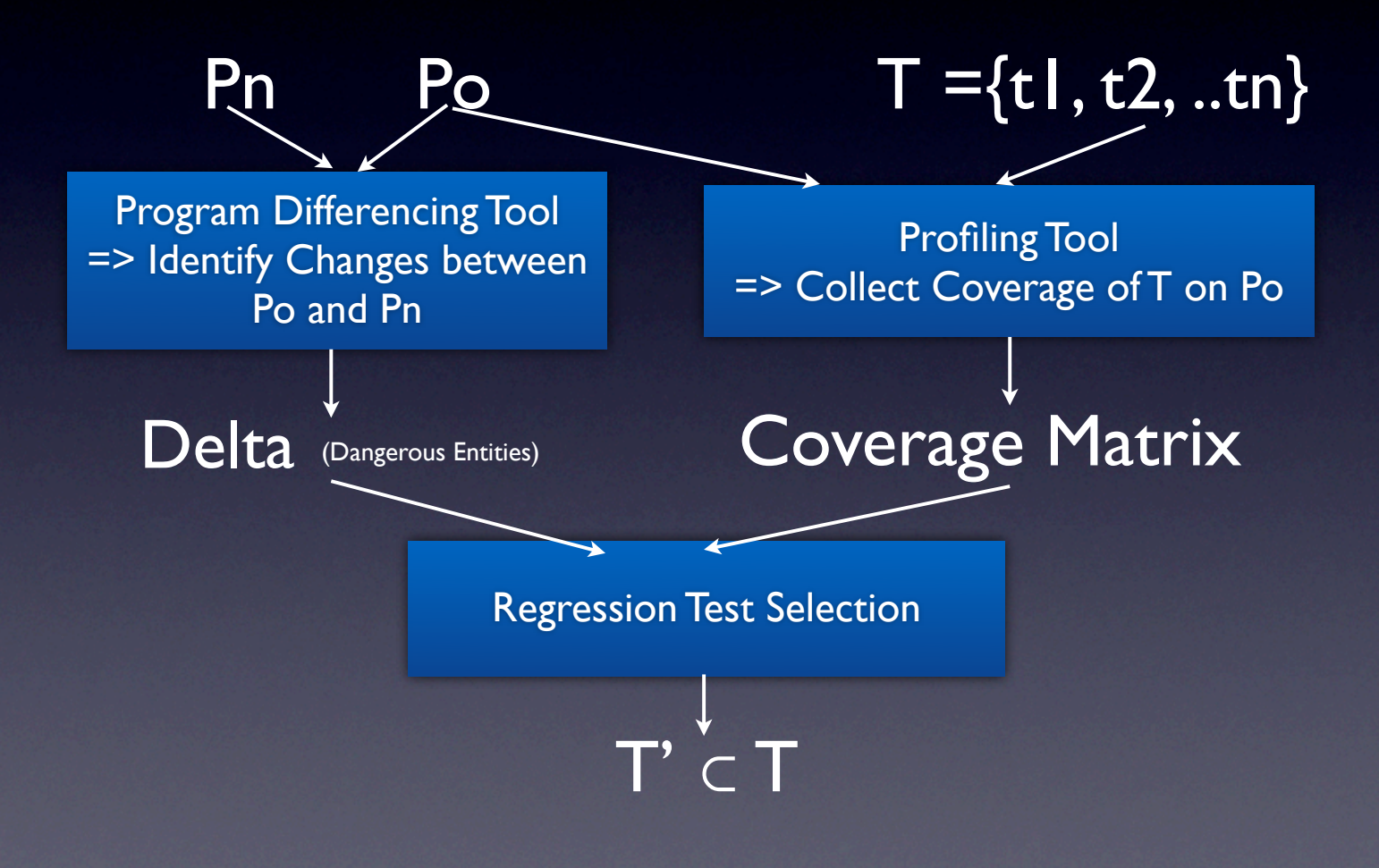

#### Harrold et al. RTS for Java

- Regression Test Selection for Java Software
- OOPSLA 2001
- What are main challenges for making RTS work in Java?
- How did Harrold et al. address challenges for Java software?
- What are differences between this work and Harrold et al.'s RTS for procedural languages?

# Main Challenges for making RTS work in Java

- Java language features: in particular, (1) polymorphism, (2) dynamic binding, and (3) exception handling
- Why is polymorphism & dynamic binding difficult to handle in RTS?

•

# Main Challenges for making RTS work in Java

- Java language features: in particular, (1) polymorphism, (2) dynamic binding, and (3) exception handling
- Why is polymorphism & dynamic binding difficult to handle in RTS?
	- The target of method calls depends on the dynamic type of a receiver object.

```
6 void bar(A p) \{7 A.foo();
8 p.m();
9 }
4 public void m(\{...\};
1 class B extends A {
2 };
3 class C extends B {
5 };
                                                   6 void bar(A p) \{7 A.foo();
                                                   8 p.m();
                                                   9 }
                                                   4 public void m(\{...\};
                                                   1 class B extends A {
                                                   2 };
                                                   3 class C extends B {
                                                   5 };
```
#### A few other enhancements

• Eternal libraries and components

 $\bullet$ 

• Why is it important to model interaction between the main code and its libraries?

#### A few other enhancements

- Eternal libraries and components
	- Why is it important to model interaction between the main code and its libraries?
	- External library code can invoke internal methods if the internal methods override external methods.

```
class B extends A {
 public void foo() \{...\};
}
class C extends B {
public void bar() \{...\};
};
                           class B extends A {
                            public void foo() \{...\};public void bar() \{...\};
                            }
                           class C extends B {
                            };
```
#### Orso et. al.'s Scalable RTS

- Scalable Regression Test Selection for Java
- FSE 2004

 $\bullet$ 

• What are main limitations for Harrold et al.'s OOPLSA 2001 techniques?

**• How did they address these limitations?** 

#### Orso et. al.'s Scalable RTS

- Scalable Regression Test Selection for Java, FSE 2004
- What are main limitations for Harrold et al.'s OOPLSA 2001 techniques?
	- low-level analysis for all classes while the scope of classes that are affected by modification can be partitioned using a class hierarchy analysis
- How did they address these limitations?
	- For each type with modification, identify its superclasses and subclasses as well as classes that have direct dependence on them through explicit references.

#### Evaluation of Orso et. al.'s RTS

What are main research questions raised by Orso et al.?

- RQI: Cost comparison with edge-level selection (that does not use partitioning analysis)
- RQ2: Cost comparison with high-level selection (without CFG edge level analysis)
- RQ3: Cost comparison (test selection + running selected tests) vs. re-running all tests

# Path Spectra [Reps et. al.1997]

• The use of program profiling for software maintenance with applications to the Y2K problem

• ESEC/FSE 1997

### What is Program Profiling?

- Recording behavior of a program during execution
- What can you measure about a program?

 $\blacksquare$ 

### Program Profiling

- Memory usage; e.g., heap size over time. # of times a garbage collector was called.
- The depth of a stack, etc.
- Coverage
	- Function coverage: Has each function been executed?
	- Statement coverage: Has each statement been executed?
	- Branch coverage: Has each control structure evaluated both true and false?
	- Path coverage: Has every possible route been executed?

#### Motivation of Reps et al.

#### • Y2K problem

- Would my program have erroneous behavior when run on input year  $= 2001$ ?
- => Would my program exercise a different path during program execution in comparison to input year= {1900, 1901, 1902, .... 1999}?
- => How can we concisely represent path profiles for a set of inputs (in order to do this profile comparison)?

# Research Problem addressed by Reps et al.

- Given two different sets of inputs for the same program, how can we reason about path-profile differences (divergences?
- What is an appropriate representation for reasoning about program path profiles for a set of inputs?
- What is an efficient numbering scheme for loop-free paths?

# Recap (1)

- Software evolution may introduce regression faults.
- Regression testing intends to check preservation of desirable program behavior and to prevent undesirable program behavior (regression faults) through testing.
- Given a test suite T, two program versions, RTS selects a subset of T that have a potential to reveal regression faults.
- RTS needs three building tools: (1) program differencing tool, (2) coverage gathering tool, and (3) test selection algorithm.

# Recap (2)

- Regression testing is an exciting research area with practical impact on software evolution.
	- **•** Test Selection
	- **•** Test Prioritization
	- **•** Test Minimization
	- **•** Test Generation & Augmentation

# Future Direction: Behavior Differencing

- I am \*personally\* excited about this problem.
- Given a test suite T, and two program versions Po and Pn
	- What is an appropriate representation of behavioral differences caused by source code change between Po and Pn?
	- How can we effectively identify behavioral differences with respect to such representation?
	- Can we use similarities (systematicness) among individual differences to concisely represent the differences? If so, can inconsistencies be used for identifying potential bugs introduced by code modifications?

#### Preview for Next Week

- Change Impact Analysis by Ren et al. OOPSLA 2004
- We will move on to a new topic, reverse engineering and knowledge discovery  $\Rightarrow$  software metrics & visualization
	- Murphy et al. Software Reflexion Model (Wed, 4/15)
	- Lanza et al. Polymetric Views (Mon, 4/20)
- Literature Survey and Project Final Report Draft is due on Apr 21 Tuesday. Less than 2 weeks from now.
- I will publish grading guidelines for the literature survey & project final report.